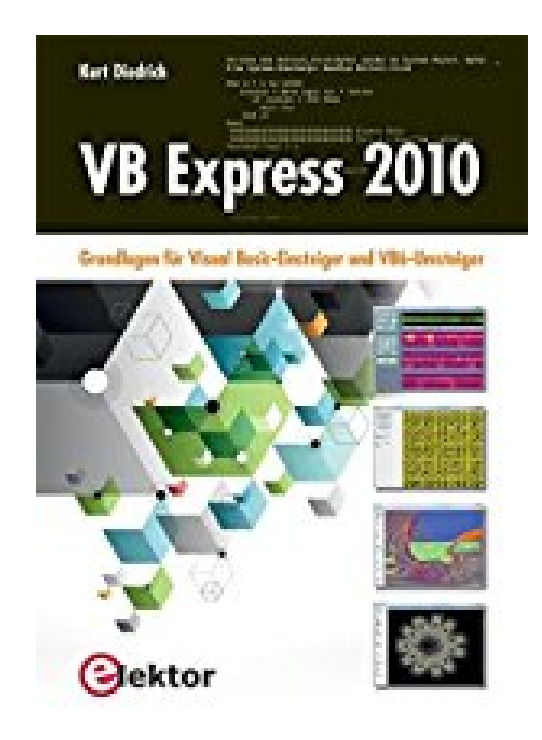

## **VB Express 2010: Grundlagen für Visual Basic-Einsteiger und VB6-Umsteiger**

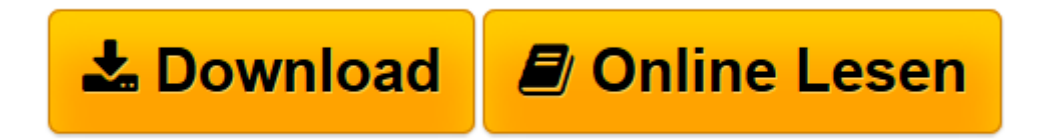

[Click here](http://bookspode.club/de/read.php?id=3895762695&src=fbs) if your download doesn"t start automatically

## **VB Express 2010: Grundlagen für Visual Basic-Einsteiger und VB6-Umsteiger**

Kurt Diedrich

**VB Express 2010: Grundlagen für Visual Basic-Einsteiger und VB6-Umsteiger** Kurt Diedrich

**[Download](http://bookspode.club/de/read.php?id=3895762695&src=fbs)** [VB Express 2010: Grundlagen für Visual Basic-Eins ...pdf](http://bookspode.club/de/read.php?id=3895762695&src=fbs)

**[Online lesen](http://bookspode.club/de/read.php?id=3895762695&src=fbs)** [VB Express 2010: Grundlagen für Visual Basic-Ei ...pdf](http://bookspode.club/de/read.php?id=3895762695&src=fbs)

## **Downloaden und kostenlos lesen VB Express 2010: Grundlagen für Visual Basic-Einsteiger und VB6- Umsteiger Kurt Diedrich**

## 284 Seiten

Kurzbeschreibung

Die letzten konzeptionellen Änderungen der Programmiersprache Visual Basic waren einschneidend: Die Möglichkeiten der Programmierung sind mit Visual.net sowie Visual Basic 2005/2010 komplexer und flexibler geworden, was zur Folge hat, dass vertraute, alte Programmzeilen zum Teil nicht mehr funktionieren und der Anfänger stattdessen mit kryptisch anmutenden Passagen verwirrt wird. Zu den bisher bekannten Werkzeugen der VB-Toolbox sind dafür jedoch neue, sehr leistungsfähige Objekte hinzugekommen, die sich aber nur einbinden lassen, wenn man den erforderlichen Code kennt.

Dieses Buch unterstützt den Anwender bei den ersten Schritten mit Visual Basic, in dem es sich auf die Werkzeuge der Toolbox und deren Eigenschaften konzentriert, die zum Schreiben praktisch verwertbarer Programme notwendig sind. Zu jedem Thema findet der Leser ausführlich kommentierte Beispielprogramme, die er selbst ausprobieren kann und die sich auf das Mindeste beschränken, was zum Starten der Software notwendig ist: Auf wie viel Code kann verzichtet werden, bis das Programm gerade noch funktioniert? Dieses Motto ist möglich, weil sich mit Visual Basic nicht nur auf komplexe, sondern auch auf sehr einfache Weise programmieren lässt.

Das vorliegende Buch beschränkt sich auf die einfache Variante und erleichtert damit den Einstieg. Dass sich bereits mit wenigen elementaren Befehlen, Objekten und Anweisungen brauchbare Software schreiben lässt, beweisen nicht zuletzt die am Ende des Buches beschriebenen Beispiele, die der Leser auch kostenlos von der Elektor-Website herunterladen kann: Verwaltung des Strom- oder Gasverbrauchs, Berechnung und grafische Darstellung von Primzahlen, ein Zeichenprogramm für Vektorgrafik, das Erzeugen von fraktalen Bildern und ein Programm zur Veranschaulichung der DFT (Discrete Fourier Transformation). Fast alle in diesem Buch beschriebenen Programme haben übrigens etwas mit Grafik zu tun, da es sich mit ein wenig "Action" auf dem Bildschirm einfach besser lernen lässt.

Download and Read Online VB Express 2010: Grundlagen für Visual Basic-Einsteiger und VB6-Umsteiger Kurt Diedrich #LAWUZK49BDX

Lesen Sie VB Express 2010: Grundlagen für Visual Basic-Einsteiger und VB6-Umsteiger von Kurt Diedrich für online ebookVB Express 2010: Grundlagen für Visual Basic-Einsteiger und VB6-Umsteiger von Kurt Diedrich Kostenlose PDF d0wnl0ad, Hörbücher, Bücher zu lesen, gute Bücher zu lesen, billige Bücher, gute Bücher, Online-Bücher, Bücher online, Buchbesprechungen epub, Bücher lesen online, Bücher online zu lesen, Online-Bibliothek, greatbooks zu lesen, PDF Beste Bücher zu lesen, Top-Bücher zu lesen VB Express 2010: Grundlagen für Visual Basic-Einsteiger und VB6-Umsteiger von Kurt Diedrich Bücher online zu lesen.Online VB Express 2010: Grundlagen für Visual Basic-Einsteiger und VB6-Umsteiger von Kurt Diedrich ebook PDF herunterladenVB Express 2010: Grundlagen für Visual Basic-Einsteiger und VB6- Umsteiger von Kurt Diedrich DocVB Express 2010: Grundlagen für Visual Basic-Einsteiger und VB6- Umsteiger von Kurt Diedrich MobipocketVB Express 2010: Grundlagen für Visual Basic-Einsteiger und VB6-Umsteiger von Kurt Diedrich EPub